Java
vs Ocaml

## Una
prima
analisi • Alcune caratteristiche di Java richiedono una conoscenza dettagliata delle librerie • Sistemi di supporto forniscono molti strumenti per
programmare
con
Java
(Ecplise è
un esempio significativo) • La nostra risposta: affrontiamo il problema in termini
di
problem
solving

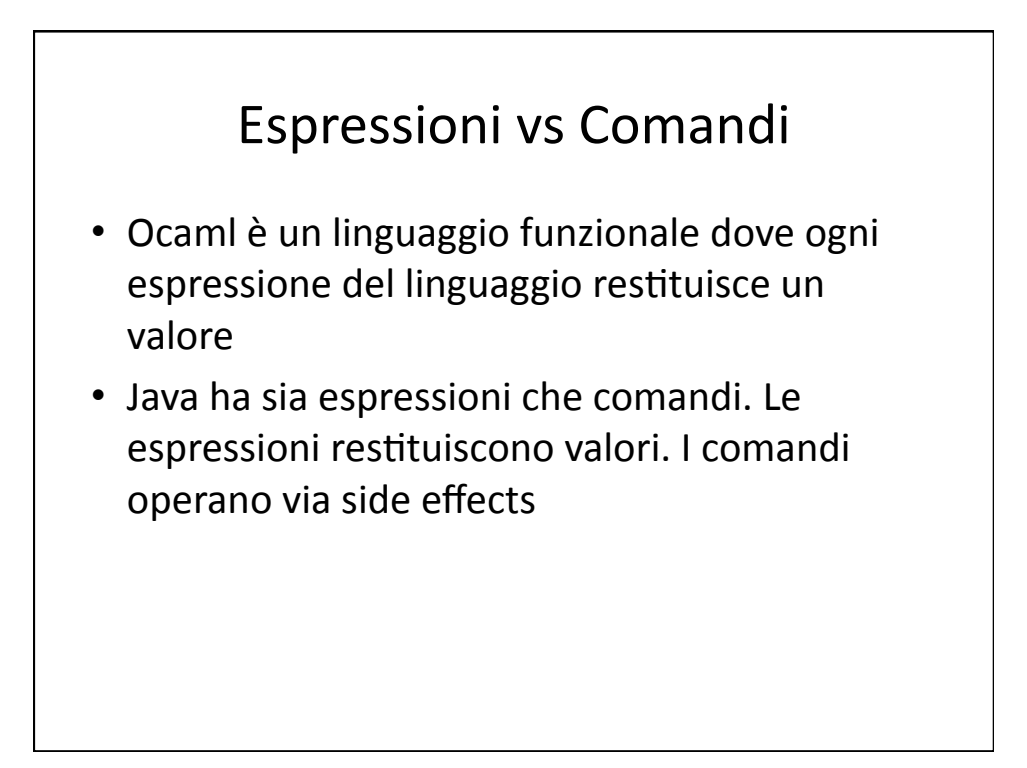

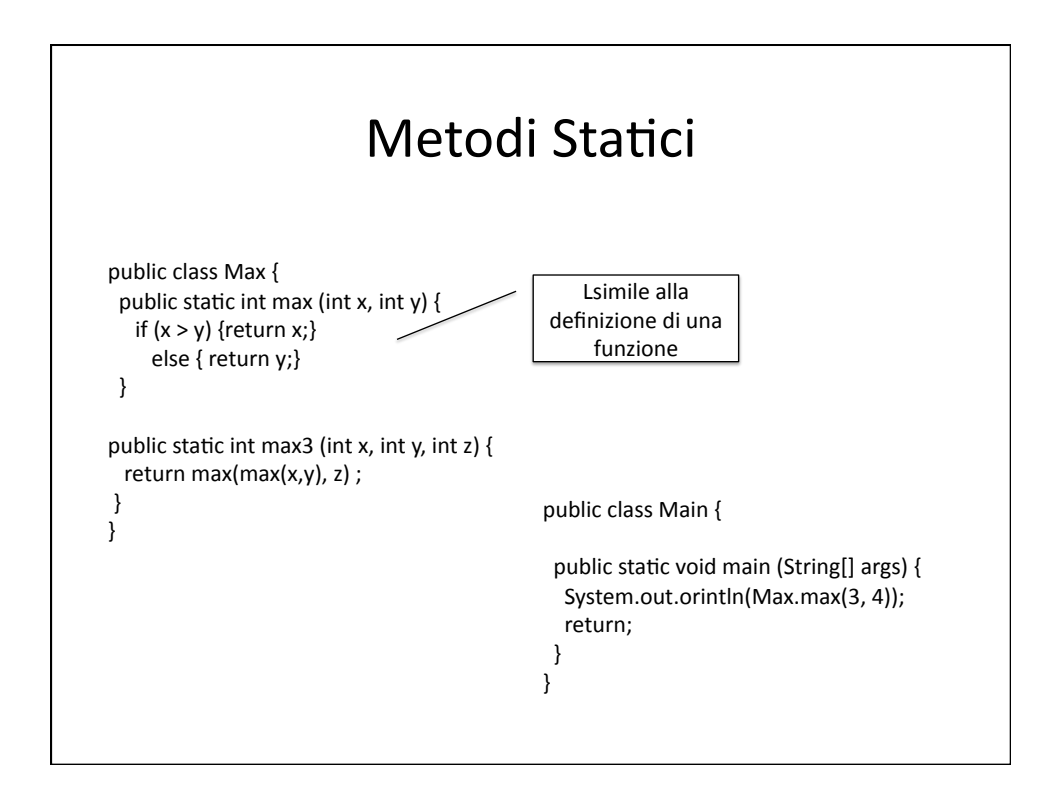

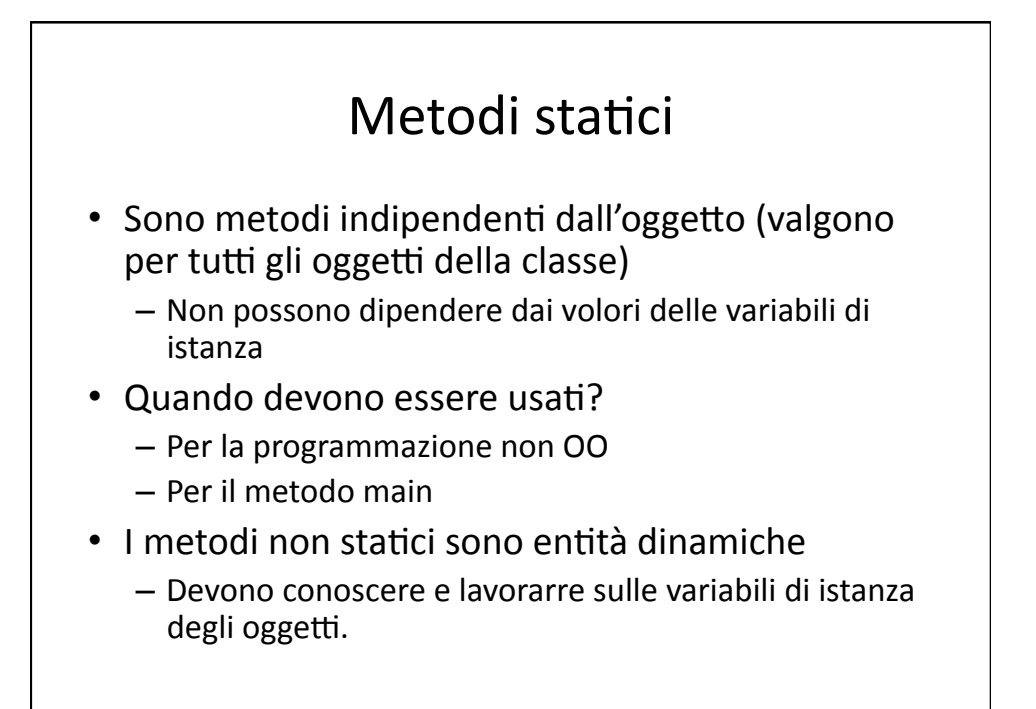

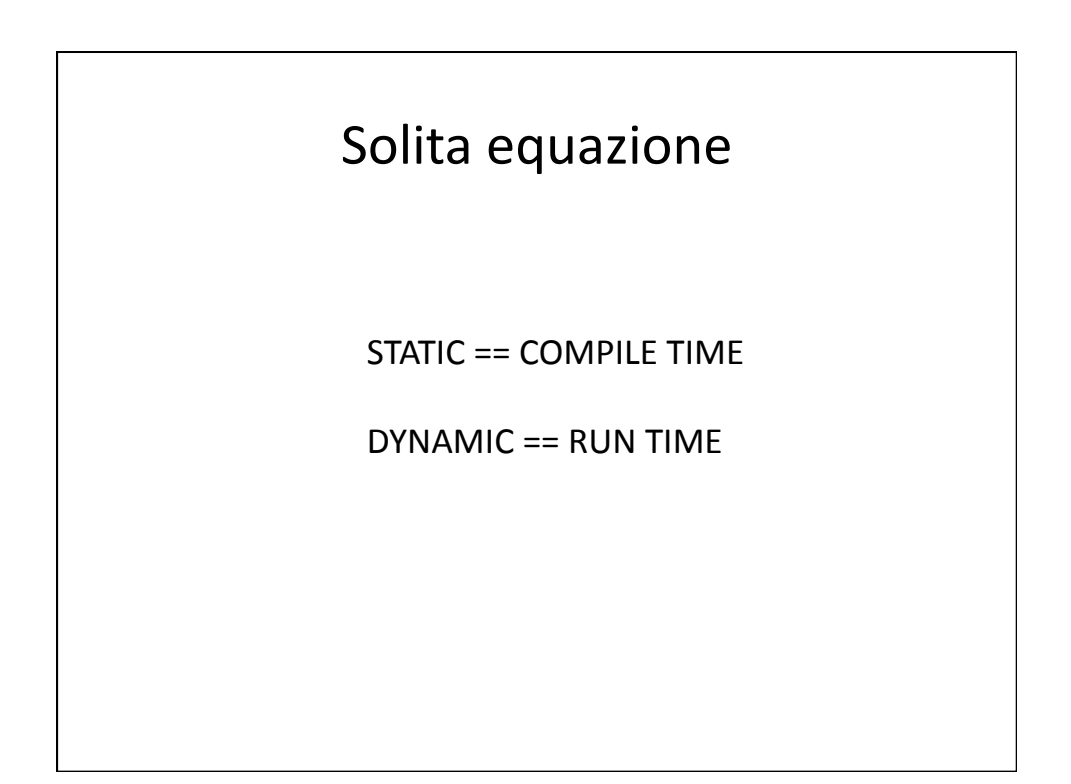

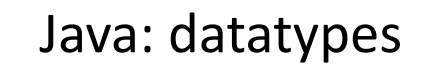

Come
possiamo programmare
in
Java
Ocaml
immutable
list?

Type string\_list = Nil | Cons of string \* string\_list

…
e
le
funzioni ricorsive sulle liste?

```
let rec number_of_songs (pl: strin_list) : int =

begin
match
pl
with

    | | | \rightarrow 0

|
(song
::
rest)
‐>
1
+
number_of_songs
rest

end
```
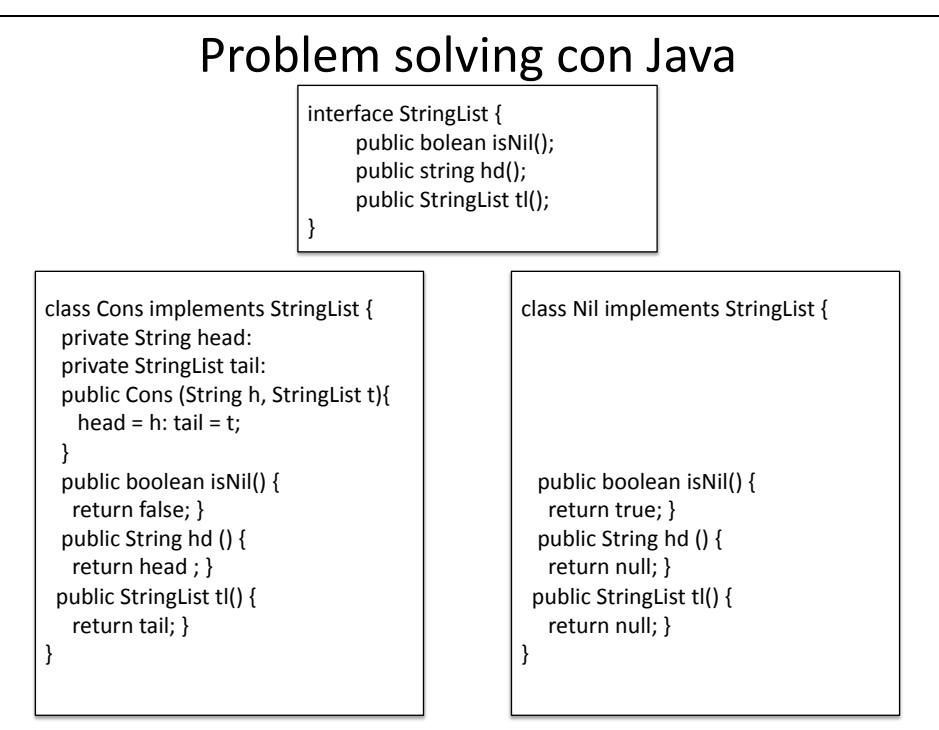

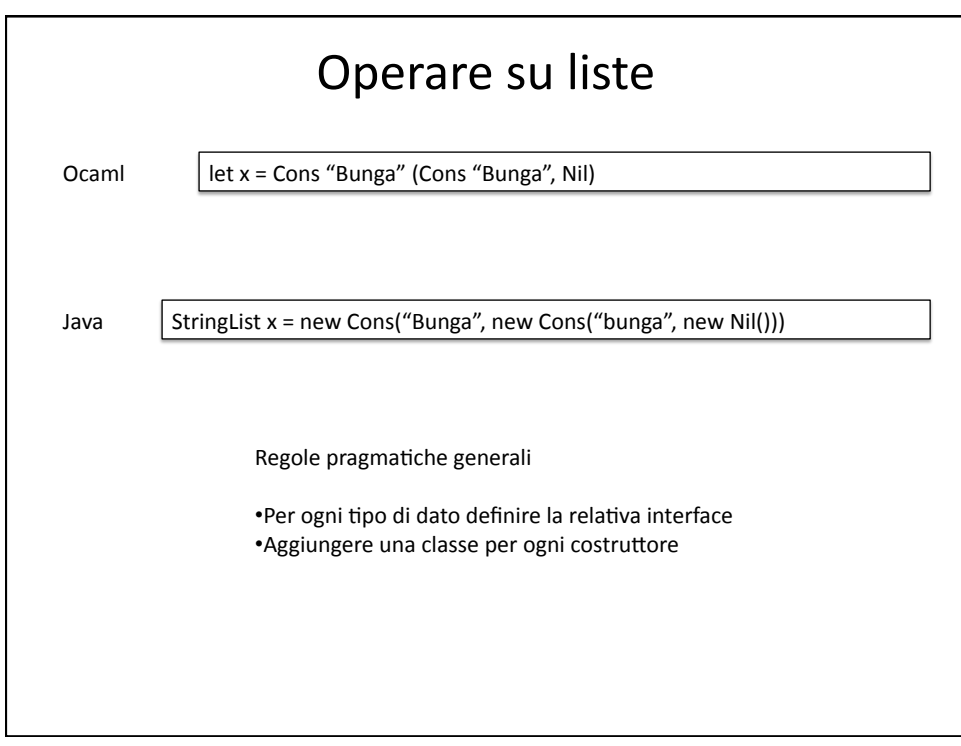

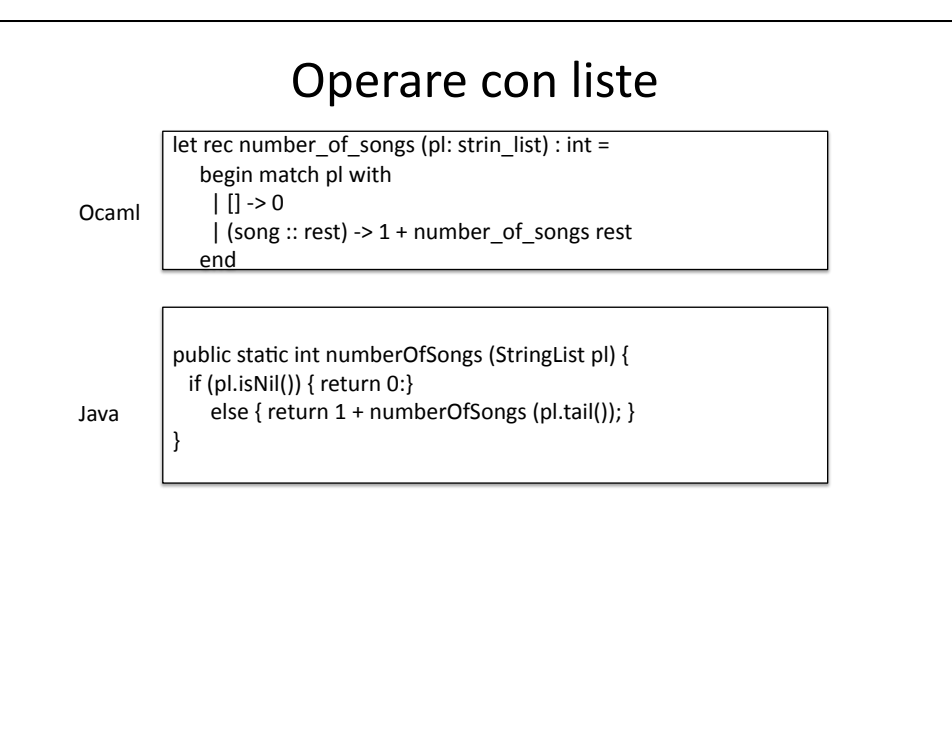

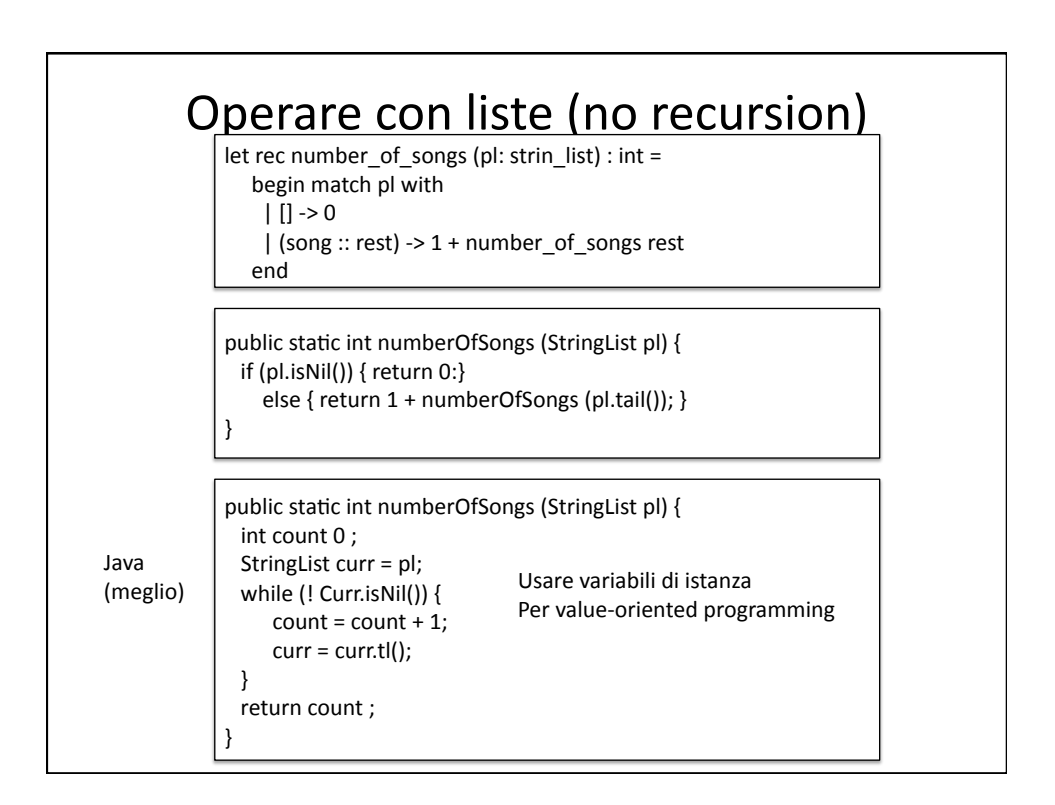

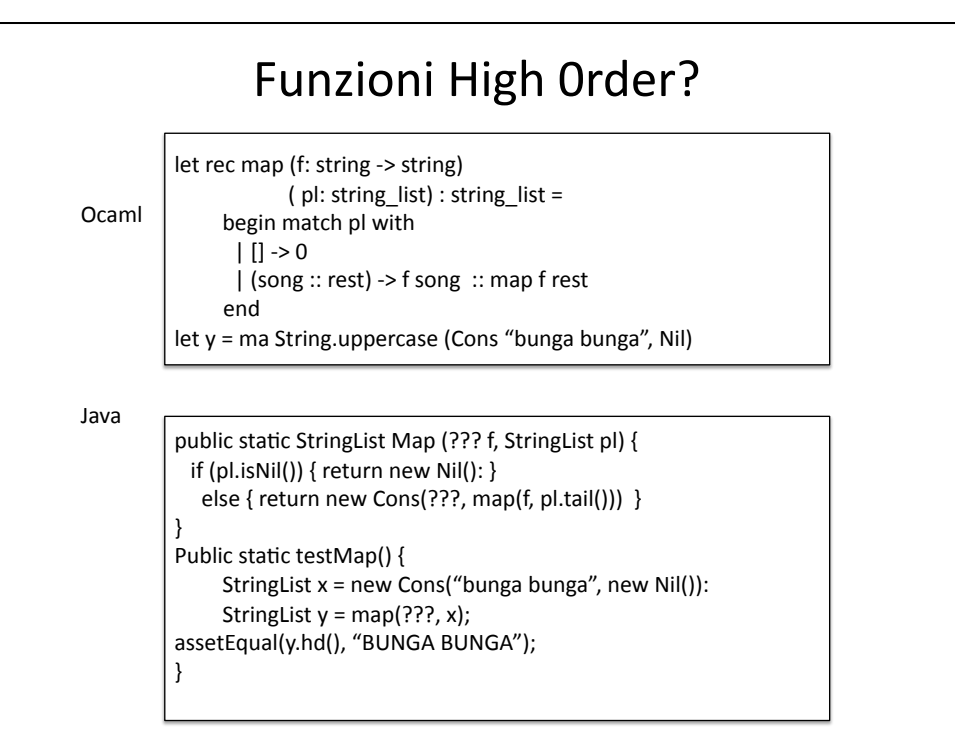

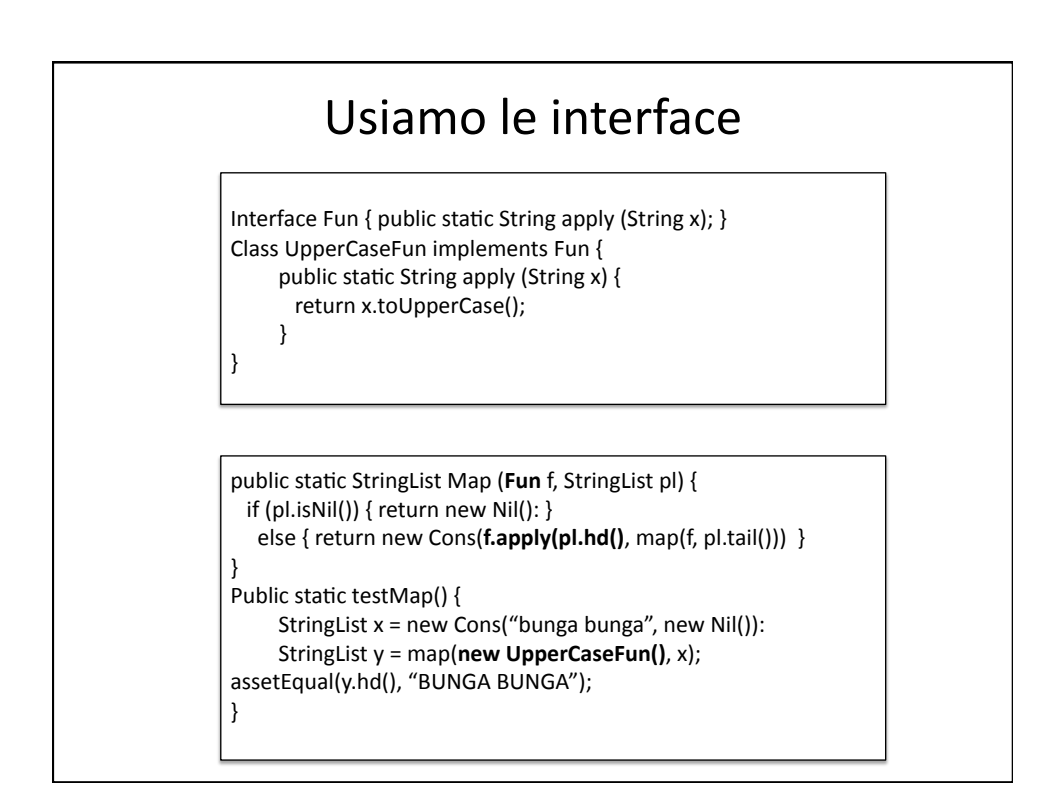

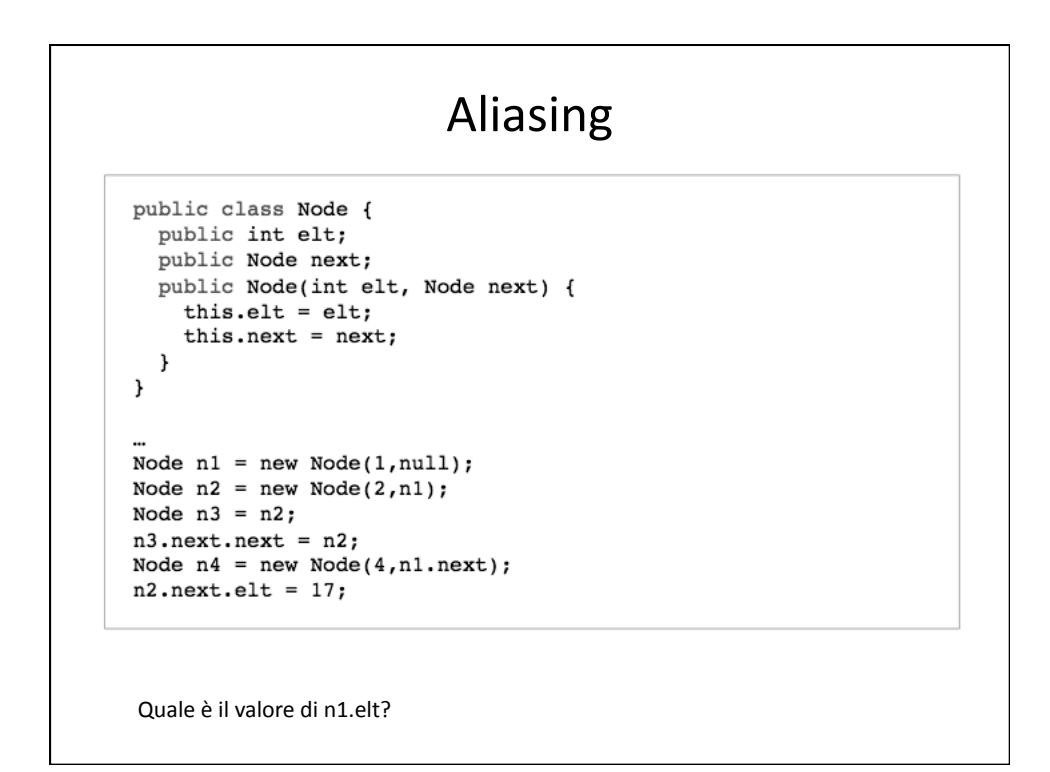

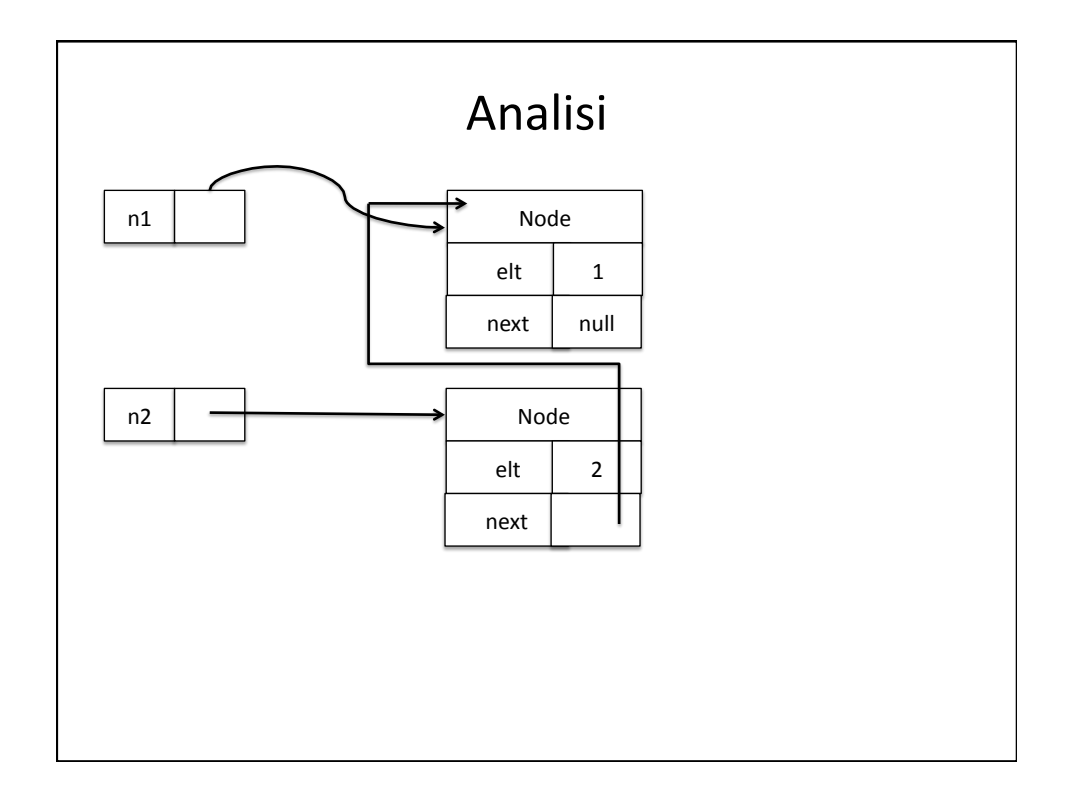

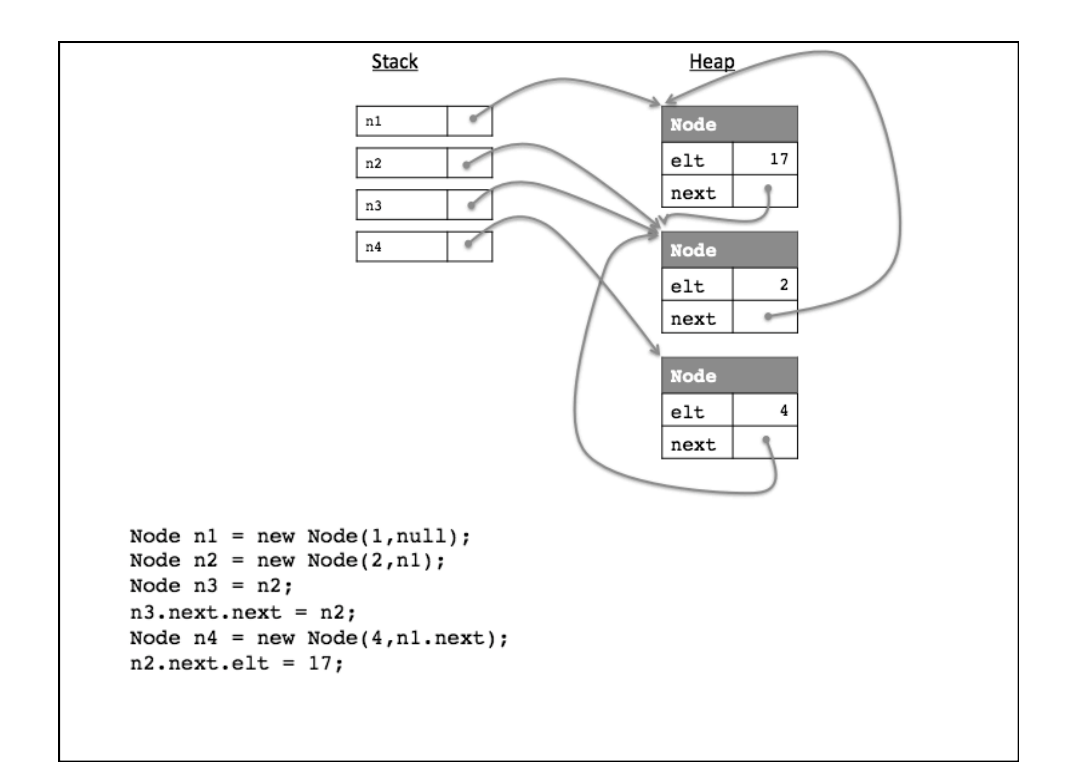

![](_page_8_Figure_1.jpeg)

```
public int[] values() {
   int [] values = new int[extent];
   for (int i = 0; i< extent; i++ ) {
        values[i] = data[i];\mathcal{F}return values;
\}public int[] values() {
   if (data.length == extent) {
      return data;
    \rightarrowint [] values = new int[extent];
   for (int i = 0; i< extent; i++ ) {
        values[i] = data[i];\mathcal{F}return values;
\}
```
![](_page_9_Figure_0.jpeg)

![](_page_9_Figure_1.jpeg)

## Cde Mutabili
(in
Ocaml)

```
module type QUEUE =
```

```
sig
 (* type of the data structure *)
 type 'a queue
```

```
(* Make a new, empty queue *)
val create : unit -> 'a queue
```

```
(* Add a value to the end of the queue *)
val eng : 'a \rightarrow 'a queue -> unit
```

```
(* Remove the front value and return it (if any) *)
val deq : 'a queue -> 'a
```

```
(* Determine if the queue is empty *)
val is_empty : 'a queue -> bool
```

```
(* Remove the first occurrence of the value. *)
 val delete : 'a -> 'a queue -> unit
_{\rm end}
```

```
In
Java
public interface Queue<E> {
    /** Determine if the queue is empty*/
   public boolean is empty ();
    /** Add a value to the end of the queue */
   public void enq (E elt);
    /** Remove the front value and return it (if any) */
   public E deq ();
    /** Remove the first occurrence of the value */
   public void delete (E elt);
\mathcal{Y}
```